## **Hibiya-EDIシステム利用変更申込書**

【変更(ID停止・注文請利用設定・パスワード初期化・ユーザー名)】

※該当するものを○で囲んでください

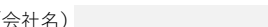

(会社名) または、日本総合設備株式会社の既に提供している

## Hibiya-EDIシステムについて、下記の通り変更を申し込み致します。

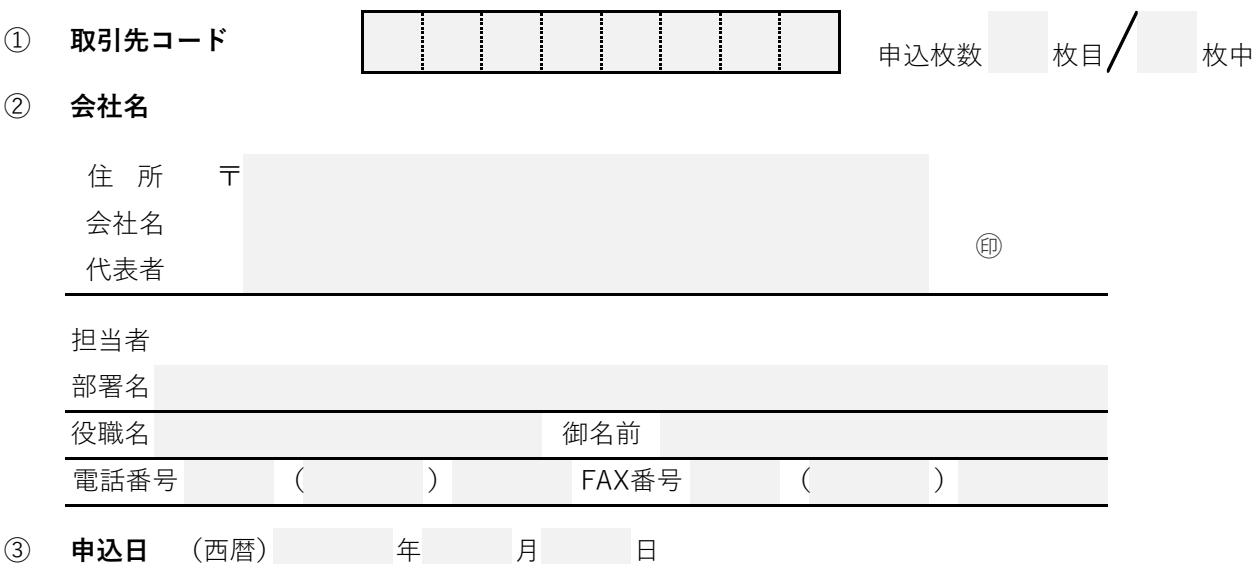

④ **ユーザーID** 既に発行されているIDを記載してください。

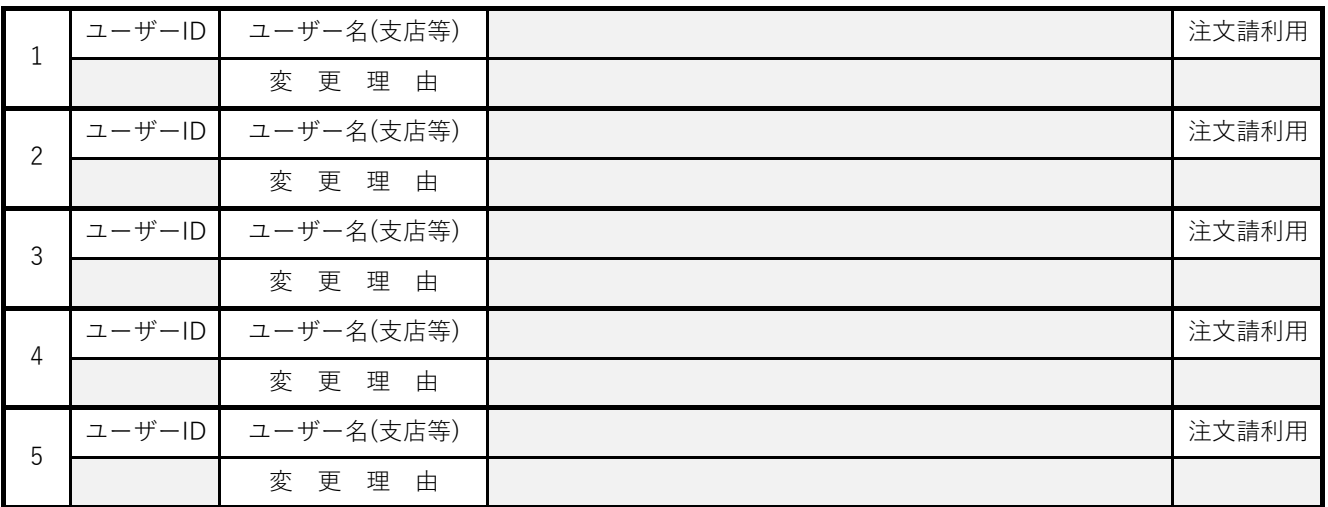

◆ 注意事項 ◆

- 【イ】 注文請権限を付与する場合には注文請利用へ"〇"をつけてください。
- 【ロ】 1回のユーザーID申込数が5件を超える場合は、必要枚数を提出してください。
- 【ハ】 ユーザー名の変更申込書は新ユーザー名を入れてください。
- 【二】 緊急時のパスワード初期化は、口頭で受付致しますが、後日変更申込書を郵送してください。

【お問合せ先】

----

管轄店の弊社購買部(調達部) ご質問等ある場合は、管轄店の弊社購買部(調達部)へご連絡ください。 【Hibiya-EDIシステム利用変更申込書送付先】

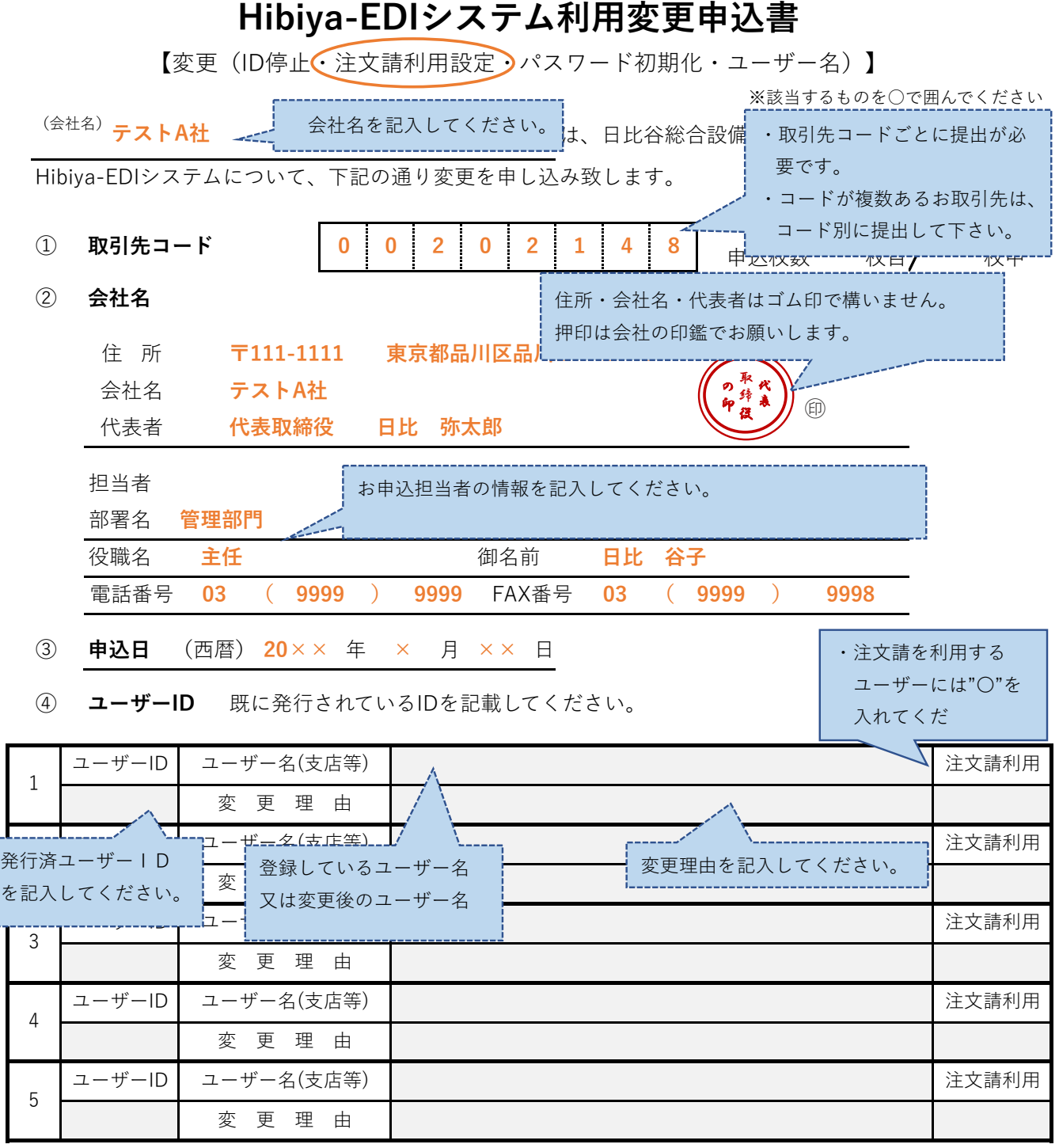

## ◆ 注意事項 ◆

- 【イ】 注文請権限を付与する場合には注文請利用へ"〇"をつけてください。
- 【ロ】 1回のユーザーID申込数が5件を超える場合は、必要枚数を提出してください。
- 【ハ】 ユーザー名の変更申込書は新ユーザー名を入れてください。
- 【二】 緊急時のパスワード初期化は、口頭で受付致しますが、後日変更申込書を郵送してください。

## ----【お問合せ先】

管轄店の弊社購買部(調達部) ご質問等ある場合は、管轄店の弊社購買部(調達部)へご連絡ください。 【Hibiya-EDIシステム利用変更申込書送付先】